#### ECUE «Introduction à la programmation »

Contrôle continu n°1 (CC1) 19 octobre 2015 sans document - durée 1 heure 30

Dans tous les exercices, les entrées clavier sont indiquées en caractères gras.

# **Exercice 1 (3 points)**

Corriger le programme suivant (9 erreurs à trouver).

```
#include <stdio.k>
int main() {
       int m; n;
       printf("m ? "):
       scanf("%d", m);
      printf("m = %d \m", m);
       printf("n ? "); 
       scanf("%f", &n);
      printf("n = \frac{2}{3}d\pi", d);
      printf("somme = \frac{2}{3}d\n", m+n);
      printf("difference = \delta d \nightharpoonup", m);
       return (0);
)
```
## **Exercice 2 (5 points)**

Ecrire un programme exo2.c permettant à l'utilisateur d'entrer un nombre d'étudiants inscrits et un nombre d'étudiants présents et affichant le pourcentage d'étudiants présents. Si le nombre d'étudiants inscrits entré par l'utilisateur est strictement négatif, le programme affiche erreur 1 et s'arrête. Si le nombre d'étudiants présents entré par l'utilisateur est strictement négatif, le programme affiche erreur 2 et s'arrête. Si le nombre d'étudiants présents entré par l'utilisateur est strictement supérieur au nombre d'étudiants inscrits, le programme affiche erreur 3 et s'arrête. Dans les autres cas, le programme affiche le pourcentage avec un chiffre après la virgule, et s'arrête. La sortie du programme doit correspondre à l'exécution ci-dessous.

```
nombre d'etudiants inscrits ? 400
nombre d'etudiants inscrits = 400 
nombre d'etudiants presents ? 250
nombre d'etudiants presents = 250 
pourcentage de presences = 62.5
```
### **Exercice 3 (7 points)**

```
// exo3.c
#include <stdio.h>
int main() { int a, b, c, d, e;
 printf("a ? "); scanf("%d", \&a); printf("b ? "); scanf("%d", \&b);
  printf("c ? "); scanf("%d", &c); printf("d ? "); scanf("%d", &d);
  if (a>0) { if (b>1) {
     if (c>2) { if (d>3) e = a+b+c+d; else e = a+b+c-d; }
     else { if (d>3) e = a+b-c+d; else e = a+b-c-d; }
    } else {
     if (c>2) {if (d>3) e = a-b+c+d; else e = a-b+c-d; }
     else {if (d>3) e = a-b-c+d; else e = a-b-c-d; }
  \} } else e = -1; printf("e = \frac{1}{6}d\pi, e); return 0; }
```
1) Re-écrire le programme exo3.c avec une indentation correcte.

2) Donner la sortie du programme exo3.c, pour chacun des six cas d'entrées suivants:

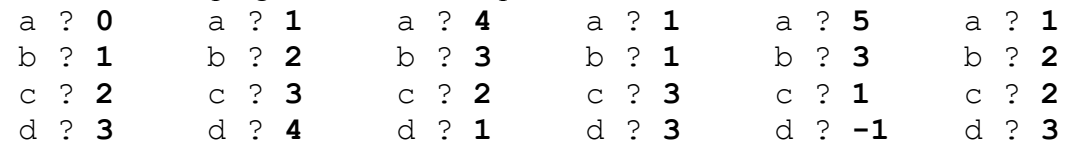

3) Re-écrire le traitement valorisant  $e$  en utilisant seulement quatre i f et quatre  $e$ l se.

4) Même question sans utiliser ni if, ni else, ni switch mais une seule instruction.

#### **Exercice 4 (5 points)**

Donner la sortie du programme exo4.c.

```
// exo4.c 
#include <stdio.h>
int main() {
 int a=3, b=4, c=5;
   printf("a+b*c=%d\n", a+b*c);
 printf("(a+b)*c=%d\n", (at+b)*c);
 printf("c/a = %d reste %d\n", c/a, c%a);
 a+=b+c; printf("a=\&d, b=\&d, c=\&d\n\infty", a, b, c);
 b-=a+c; printf("a=%d, b=%d, c=%d\n", a, b, c);
  c^*=a*b; printf("a=%d, b=%d, c=%d\n", a, b, c);
  a=a+(b++); printf("a=\frac{2}{3}d, b=\frac{2}{3}d\pi", a, b);
  a=a+(++b); printf("a=\frac{2}{3}d, b=\frac{2}{3}d\pi", a, b);
  a=(a++)+b; printf("a=\frac{2}{3}d, b=\frac{2}{3}d\pi", a, b);
 a=(++a)+b; printf("a=\frac{2}{3}d, b=\frac{2}{3}d\pi", a, b);
  return (0);
}
```